## **Visualizing Complex Functions (VCF) Test Plan Document**

## **Document Overview**

This document describes a test plan for the development of the VCF application. The primary goals of our testing includes validating accuracy in modeling complex functions, simplicity and usability of the program with relation to the end user, and functionality in different environments (browser, OS).

The primary goals of our testing are:

- Determining function drawing errors.
- Evaluating problems in the user interface. These problems may be:
	- Simplicity errors: The interface makes the system appear too complex for the average user to understand.
	- Functionality errors: The interface does not correctly map to the system function it represents.
- Finding errors once porting the application to different environments.
- Determining the user's problems by testing a small group of potential users.

The average user of this program will be students studying complex functions. Their purpose in using it will be to gain knowledge about complex functions through visualization. We will try to test a group of these students if possible to evaluate the interface and functionality of our program.

## **Test Plans & Impact Analysis**

Frequency Scale

High - 30% or more of the participants experience the problem Moderate - 11% - 29% of participants experience the problem Low - 10% or fewer of the participants experience the problem

## Impact Scale

High - prevents the user from completing the task (critical error)

Moderate - causes user difficulty but the task can still be completed (non-critical error)

Low - minor problems that do not significantly affect the task completion (noncritical error)

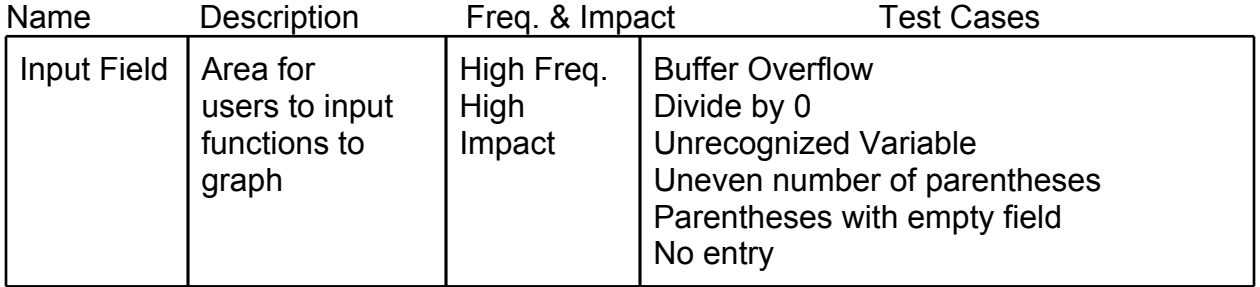

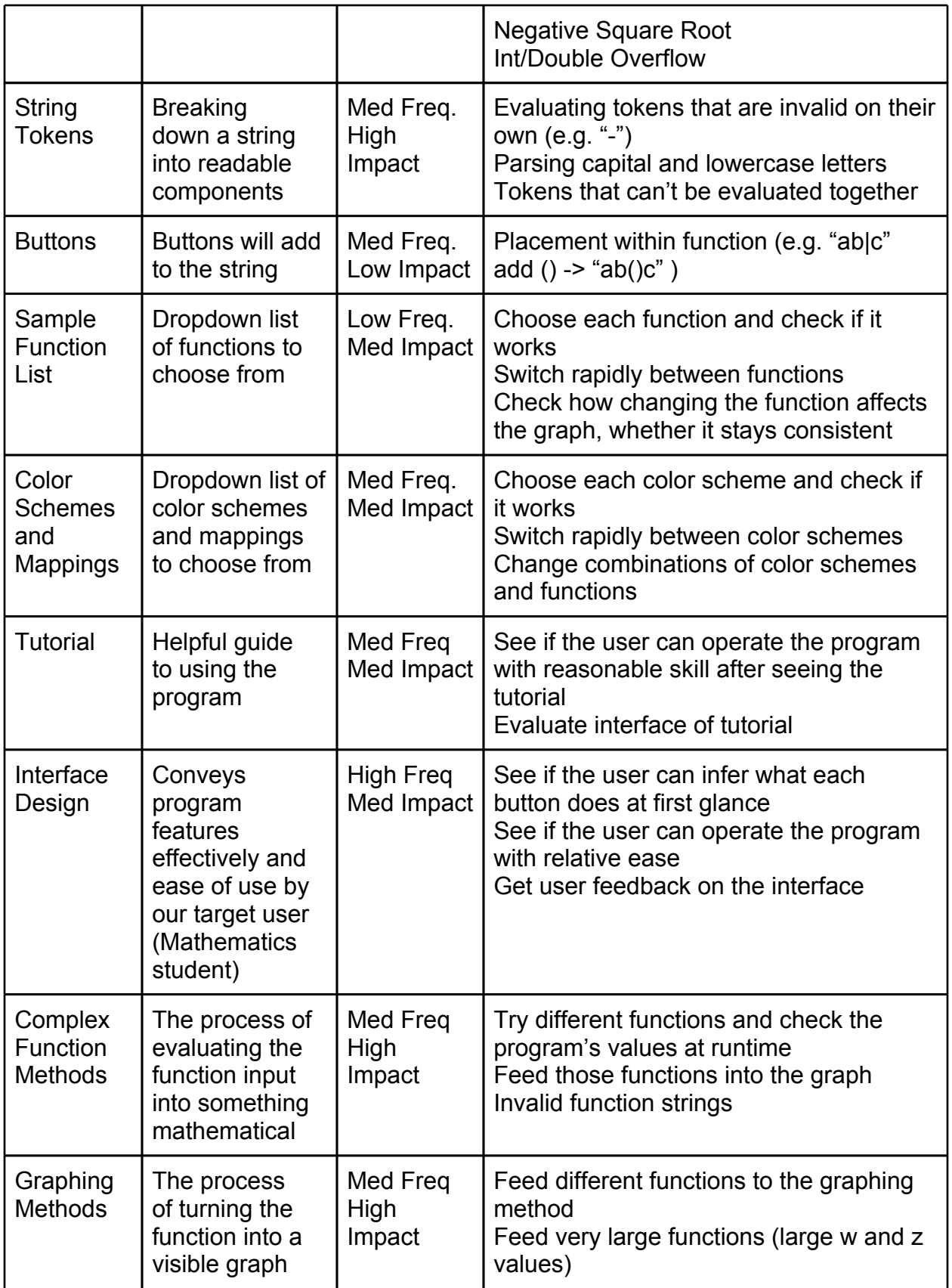

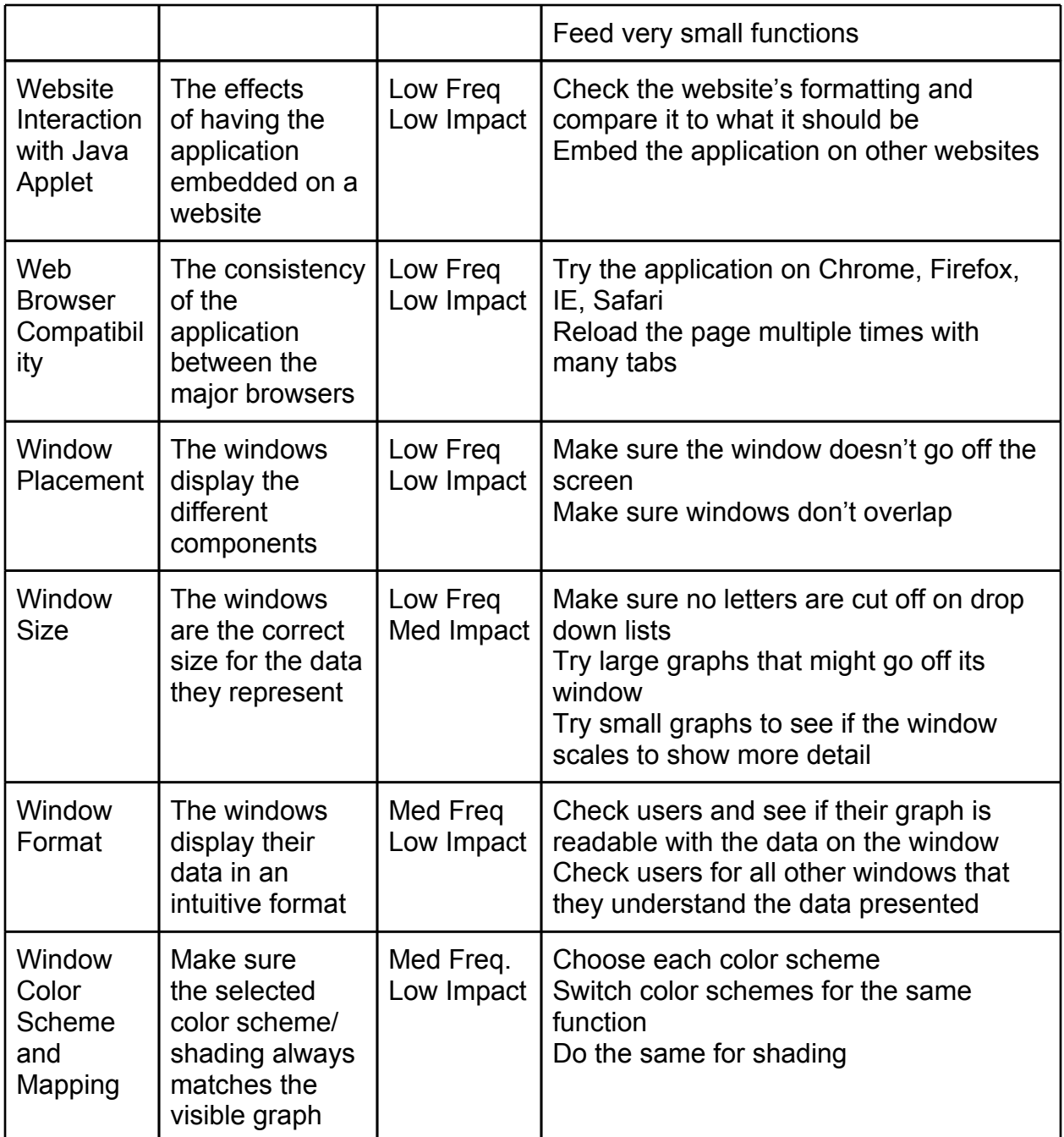